# **AdafruitRSA Library Documentation** *Release 1.0*

**Brent Rubell**

**May 24, 2021**

### **Contents**

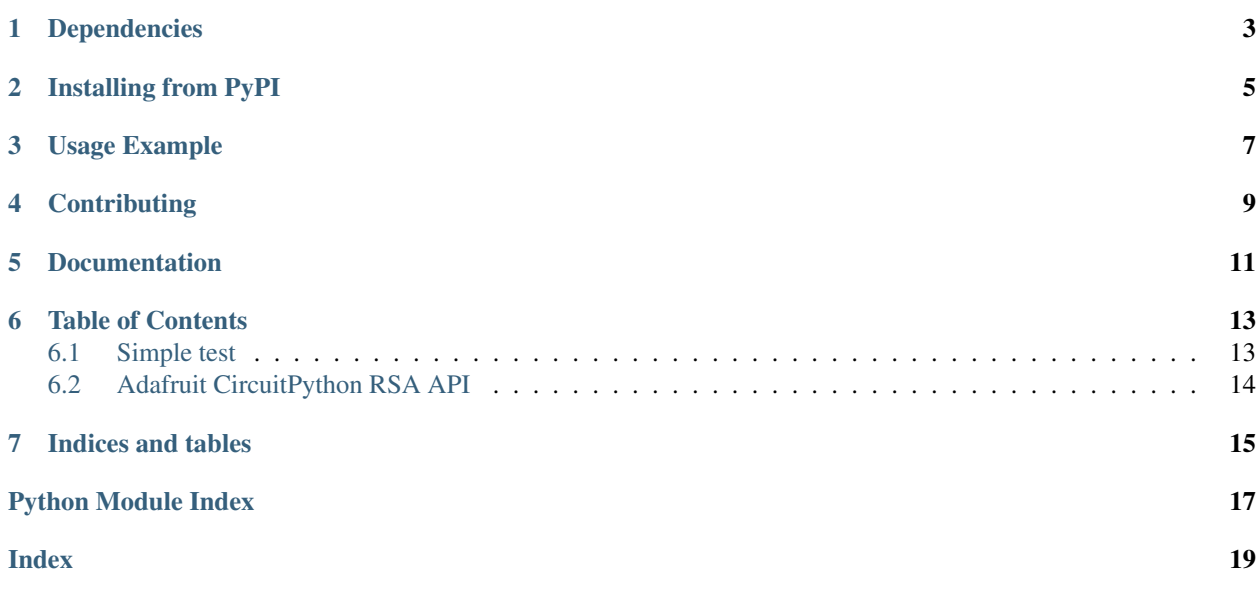

RSA implementation based on [Sybren A. Stüvel's python-rsa](https://github.com/sybrenstuvel/python-rsa) pure-python RSA implementation.

### Dependencies

<span id="page-6-0"></span>This driver depends on:

- [Adafruit CircuitPython](https://github.com/adafruit/circuitpython)
- [Adafruit CircuitPython Logger Module](https://github.com/adafruit/Adafruit_CircuitPython_Logger)

Please ensure all dependencies are available on the CircuitPython filesystem. This is easily achieved by downloading [the Adafruit library and driver bundle.](https://github.com/adafruit/Adafruit_CircuitPython_Bundle)

### Installing from PyPI

<span id="page-8-0"></span>On supported GNU/Linux systems like the Raspberry Pi, you can install the driver locally [from PyPI.](https://pypi.org/project/adafruit-circuitpython-rsa/) To install for current user:

pip3 install adafruit-circuitpython-rsa

To install system-wide (this may be required in some cases):

sudo pip3 install adafruit-circuitpython-rsa

To install in a virtual environment in your current project:

```
mkdir project-name && cd project-name
python3 -m venv .env
source .env/bin/activate
pip3 install adafruit-circuitpython-rsa
```
Usage Example

<span id="page-10-0"></span>Examples for this library are avaliable in the examples/ folder.

### **Contributing**

<span id="page-12-0"></span>Contributions are welcome! Please read our [Code of Conduct](https://github.com/adafruit/Adafruit_CircuitPython_RSA/blob/master/CODE_OF_CONDUCT.md) before contributing to help this project stay welcoming.

Documentation

<span id="page-14-0"></span>For information on building library documentation, please check out [this guide.](https://learn.adafruit.com/creating-and-sharing-a-circuitpython-library/sharing-our-docs-on-readthedocs#sphinx-5-1)

#### Table of Contents

#### <span id="page-16-1"></span><span id="page-16-0"></span>**6.1 Simple test**

Ensure your device works with this simple test.

Listing 1: examples/rsa\_simpletest.py

```
1 # SPDX-FileCopyrightText: 2021 ladyada for Adafruit Industries
2 # SPDX-License-Identifier: MIT
3
4 # Adafruit_CircuitPython_RSA Encryption/Decryption
5 import adafruit_rsa
6
7 \# Create a keypair
8 print("Generating keypair...")
9 (public_key, private_key) = adafruit_rsa.newkeys(512)
10
11 # Message to send
12 message = "hello blinka"
13
14 # Encode the string as bytes (Adafruit_RSA only operates on bytes!)
15 message = message.encode("utf-8")
16
17 \mid \# Encrypt the message using the public key
18 print("Encrypting message...")
19 encrypted_message = adafruit_rsa.encrypt(message, public_key)
20
21 # Decrypt the encrypted message using a private key
22 print("Decrypting message...")
23 decrypted_message = adafruit_rsa.decrypt(encrypted_message, private_key)
24
25 # Print out the decrypted message
26 print ("Decrypted Message: ", decrypted_message.decode("utf-8"))
```
### <span id="page-17-2"></span><span id="page-17-0"></span>**6.2 Adafruit CircuitPython RSA API**

#### <span id="page-17-1"></span>RSA module

Module for calculating large primes, and RSA encryption, decryption, signing and verification. Includes generating public and private keys.

WARNING: this implementation does not use compression of the cleartext input to prevent repetitions, or other common security improvements. Use with care.

Indices and tables

- <span id="page-18-0"></span>• genindex
- modindex
- search

Python Module Index

<span id="page-20-0"></span>a

adafruit\_rsa, [14](#page-17-1)

### Index

### <span id="page-22-0"></span>A

adafruit\_rsa (*module*), [14](#page-17-2)